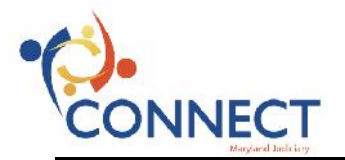

## **Report Time - Recalled Judges**

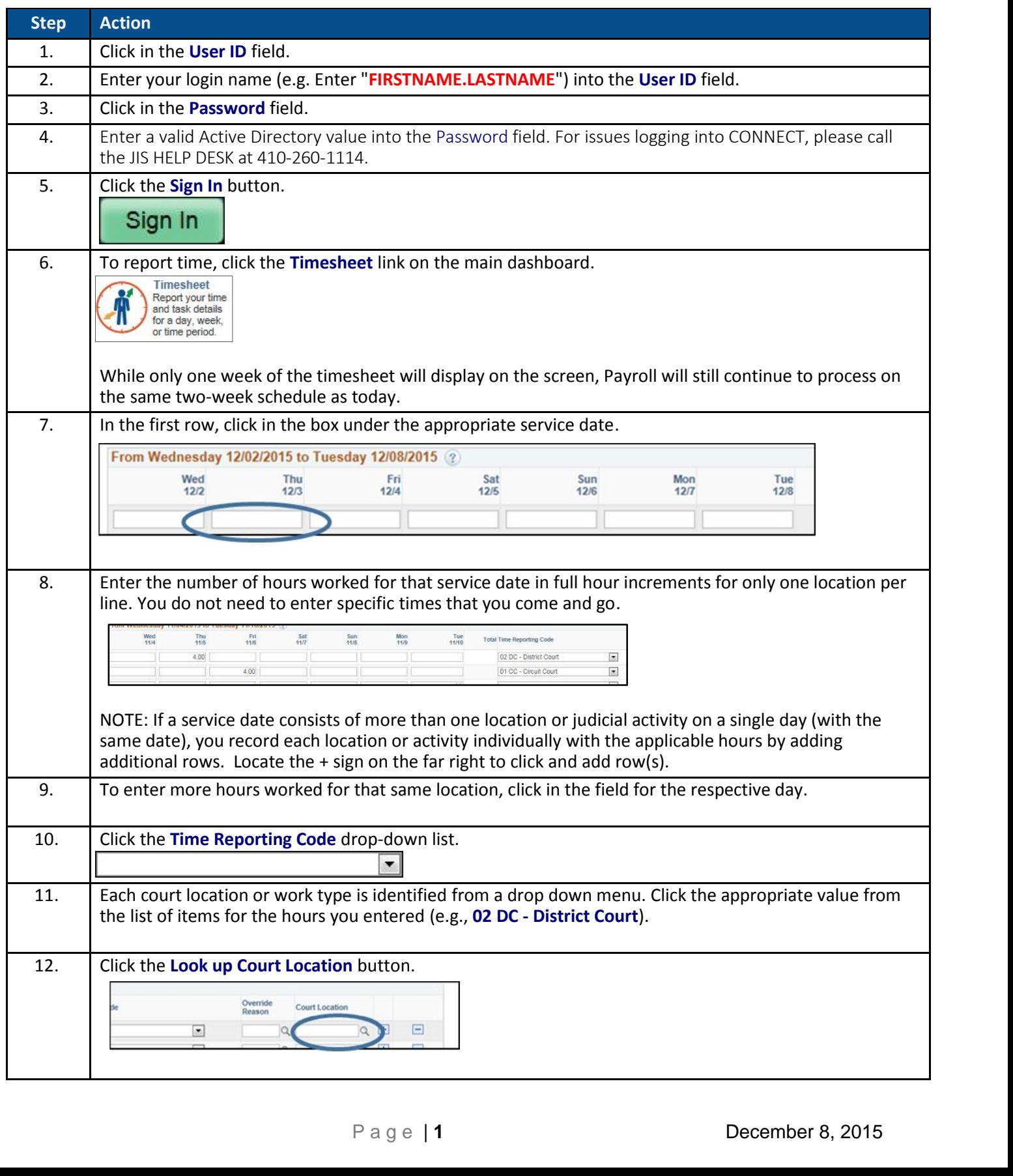

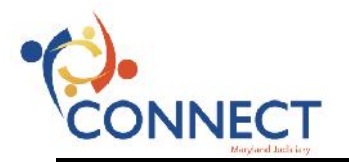

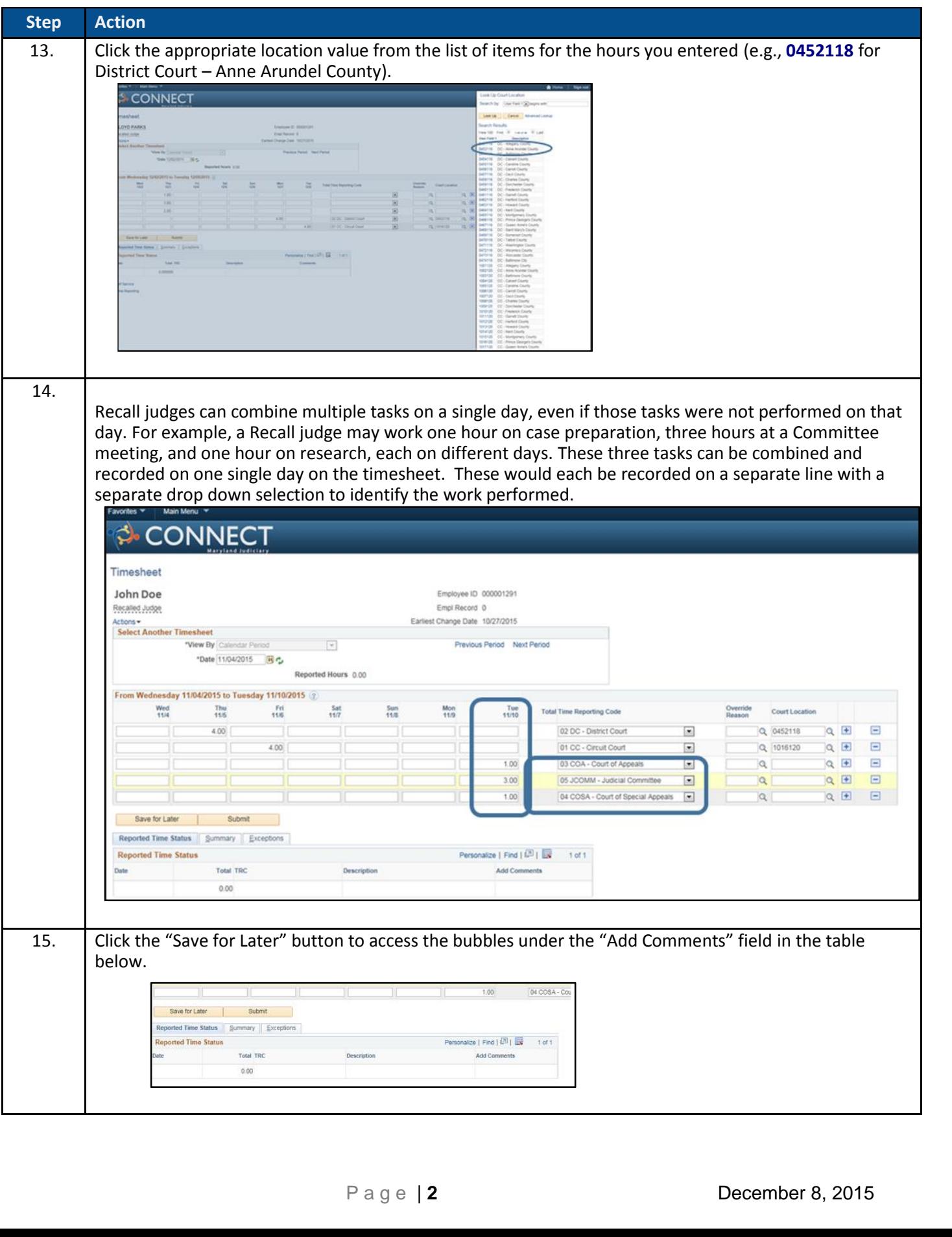

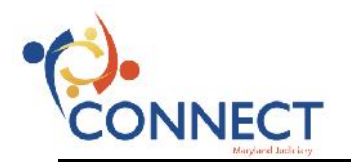

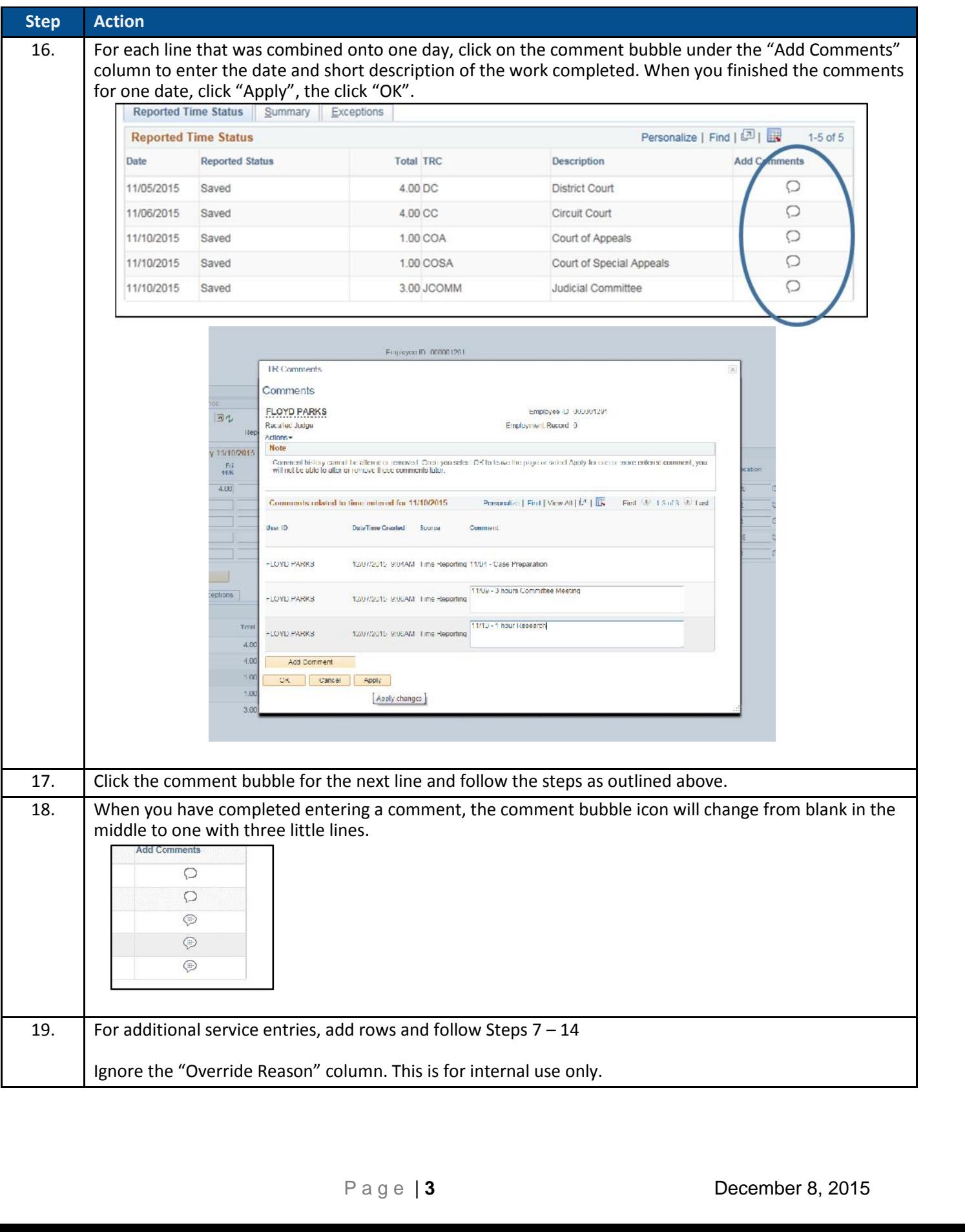

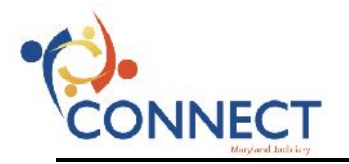

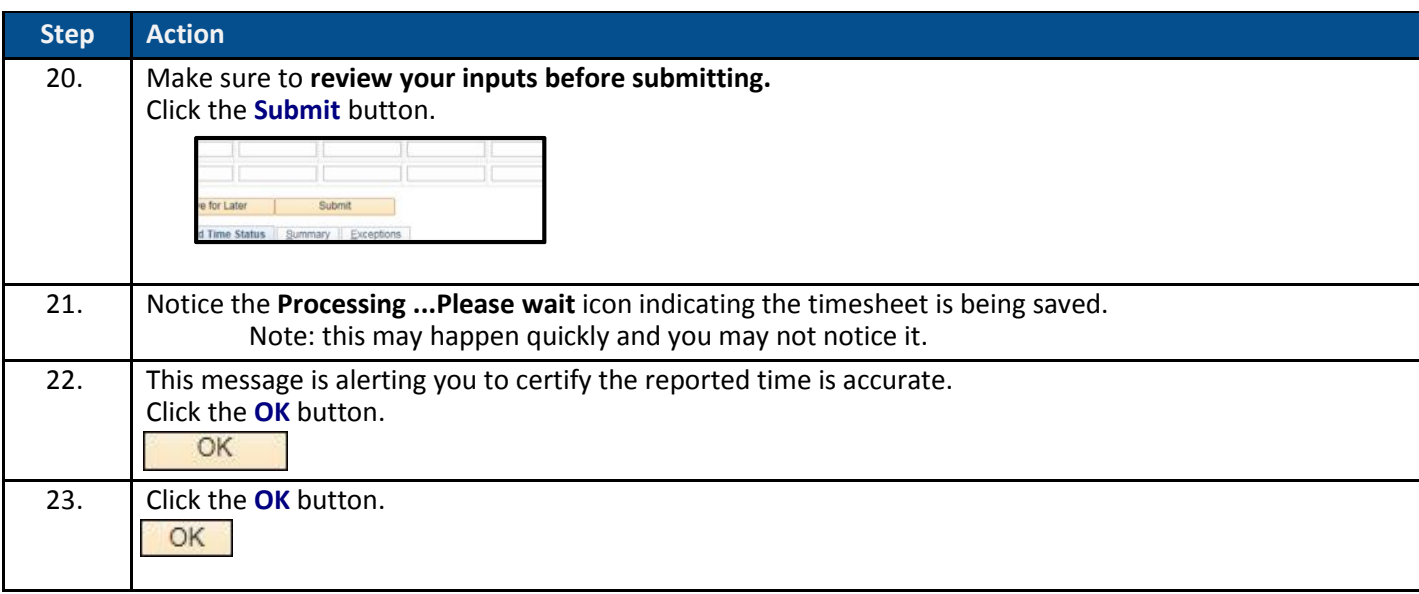